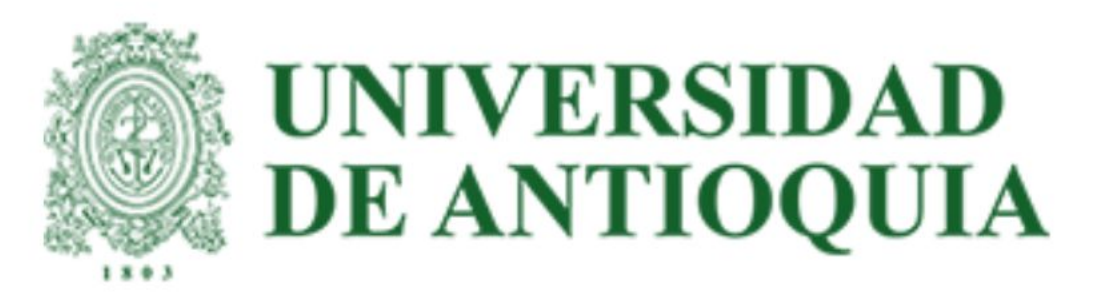

# Consorcio **Colombia**

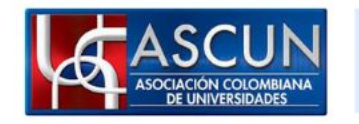

La educación es de todos

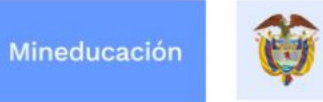

El conocimiento **Minciencias** es de todos

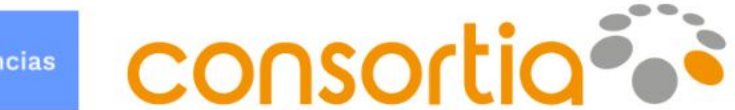

# **Acuerdos transformativos**

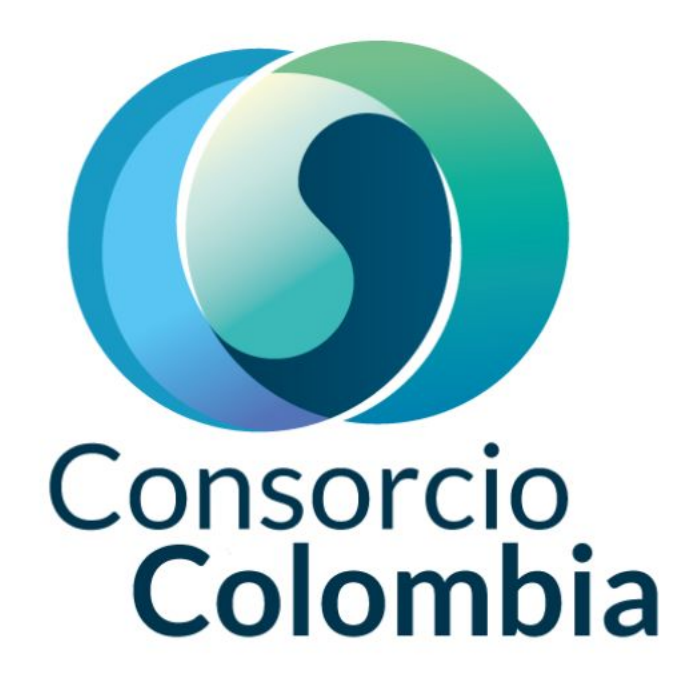

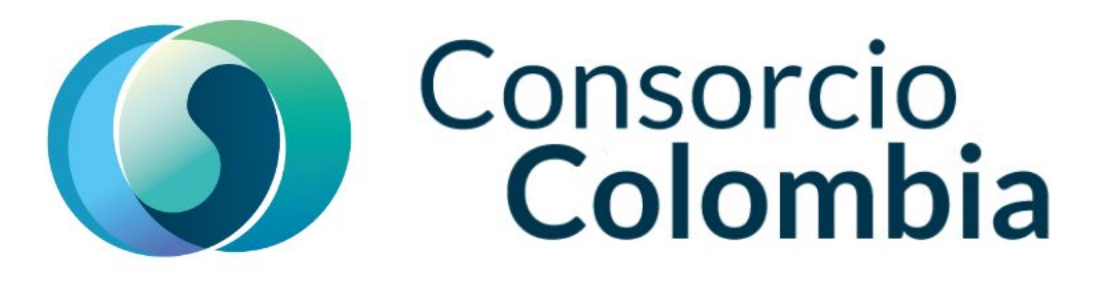

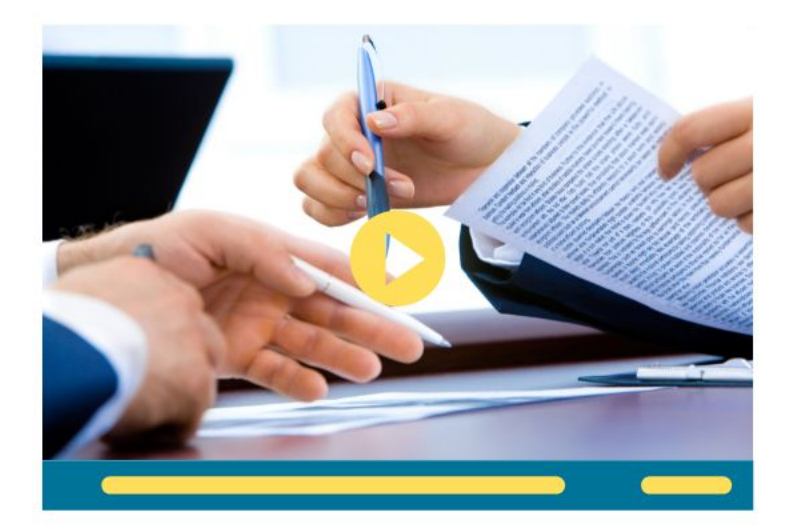

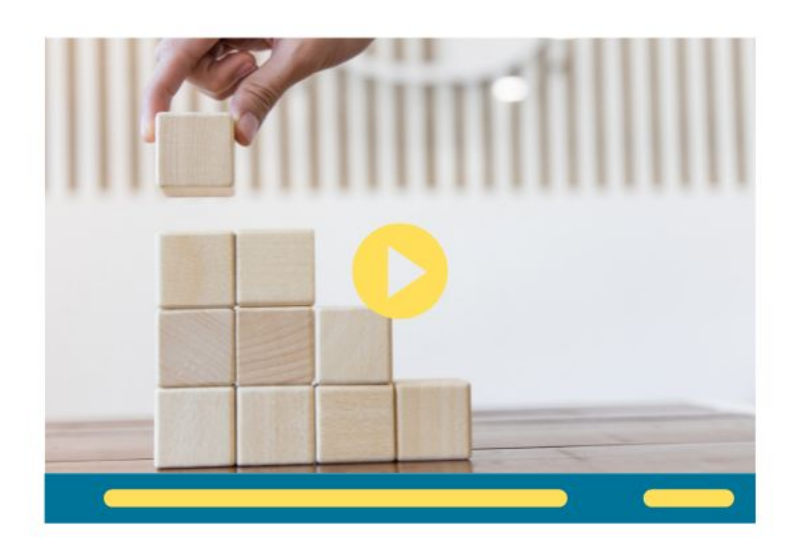

ARTICLE

¿Qué son los acuerdos transformativos?

**Montos** anuales

Metodología de distribución y valores

# ¿Qué son los Acuerdos transformativos?

Los acuerdos transformativos son una vía de negociación entre instituciones (bibliotecas, consorcios nacionales y regionales) y casas editoriales, a través de la cual se pretende "transformar" el modelo de publicación en revistas académicas por suscripción, pasando a un modelo basado en la publicación en acceso abierto.

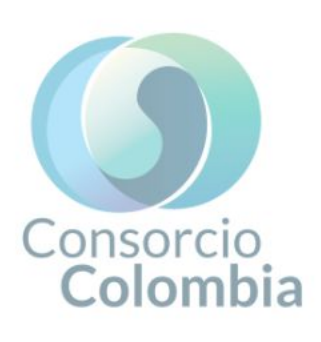

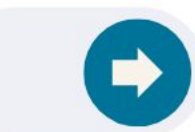

## Según la ESAC, los AT tienen las siguientes características:

- Son temporales y transitorios
- Los autores conservan los derechos de autor
- Deben ser transparentes: divulgación a través de la ESAC\*
- · Buscan identificar las necesidades de los autores y las instituciones: se contará con sistemas de gestión y control (Dashboard)

Tipo de acuerdo: Leer y Publicar (Read & Publish)

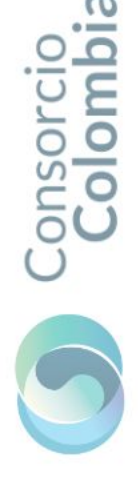

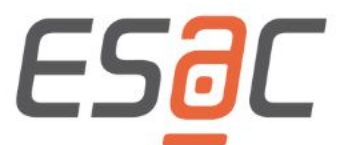

*\*ESAC - Guidelines for Transformative Agreements* 

## **Beneficios**

- · Favorece la visibilidad a través de la publicación en acceso abierto.
- · El flujo de pagos de APC estaría centralizado y controlado.
- · Los autores pueden elegir publicar en revistas de alto impacto en acceso abierto.
- · Los acuerdos transformativos asisten a la comunicación científica como uno de los componentes de la ciencia abierta
- · Mayor acceso a la ciudadanía y mayores posibilidad de divulgación y visibilidad científica
- Continuar promoviendo una política de transición del modelo tradicional de acceso por suscripción a un modelo de acceso abierto para todos los lectores
- · Más de USD 1.000.000 por año para la publicación de artículo científicos colombianos en acceso abierto

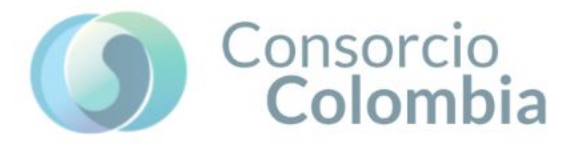

## **Montos Anuales**

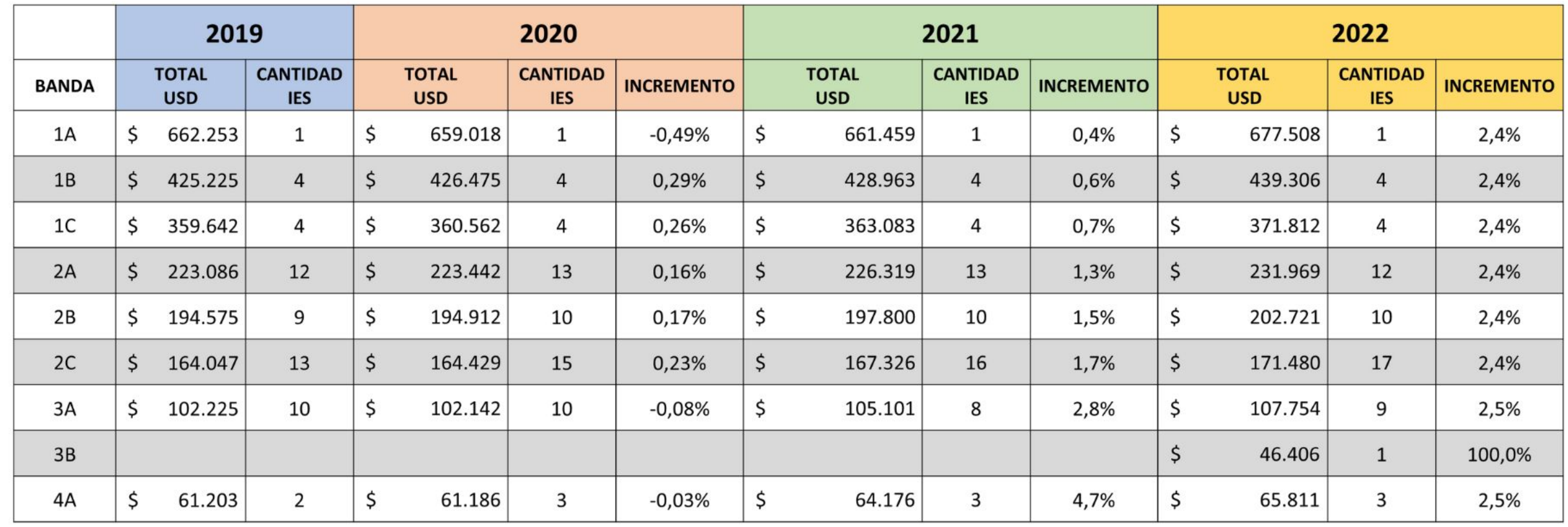

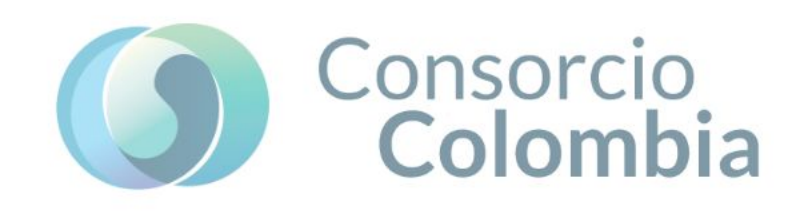

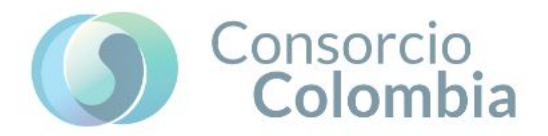

- El valor de APC total para 2022 equivale a US \$ 1.105.224.
- Este beneficio económico efectivamente se ve reflejado si se usan los 334 artículos aprox.
- · El beneficio económico para cada miembro dependerá de los artículos publicados en AA en estas tres editoriales.
- · La madurez en los procesos de investigación son un factor clave en el aprovechamiento de los acuerdos.
- · La autonomía sobre los procesos de publicación en las instituciones no se verá afectada.

## Reconocimiento de los beneficios de los acuerdos transformativos

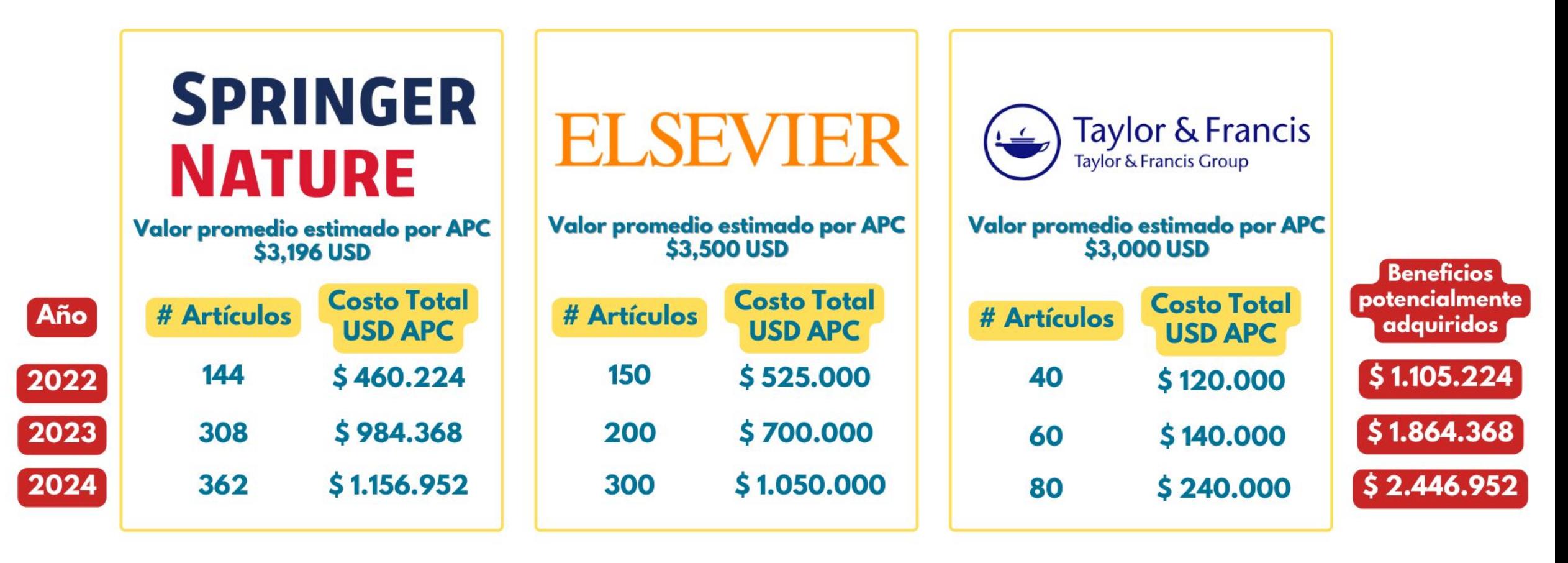

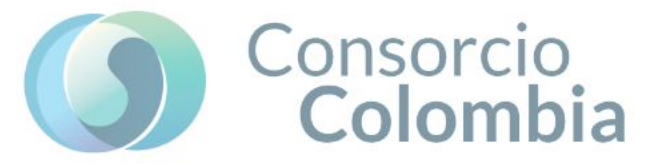

## Metodología de Distribución Procedimiento de asignación

Con base en el historial de publicación:

publicación menor (Grupo 1)

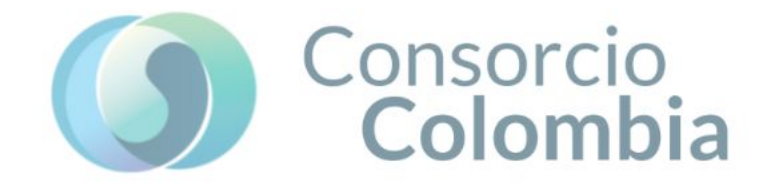

Hay una cantidad de APC's por asignar cada año en las tres editoriales.

· Se asigna un 25% para aquellas Instituciones que tienen un historial de

• El 75% restante se distribuye proporcionalmente entre las Instituciones

#### **APCs** negociados Grupo Grupo 2022 **ELSEVIER** 150 37 113 **SPRINGER** 144 108 36 **NATURE USD USD** Taylor & Francis **USD** \$30,000 \$90,000 \$120.000

Los APC's que no se usen en el año, no se transfieren al siguiente (excepto Springer en el primer año), y si no se usan se pierden.

Por lo anterior, el Consejo General del Consorcio Colombia aprobó lo siguiente:

- · Crear una bolsa con los artículos no usados hasta el momento
- Lograr asignar todos los APC's disponibles.

con historial de publicación mayor (Grupo 2)

- · Dar la posibilidad de que participen todas las instituciones.
- Asignar los APC s sobrantes proporcionalmente a los artículos aceptados en el año y que conforman la bolsa

## Procedimiento de asignación

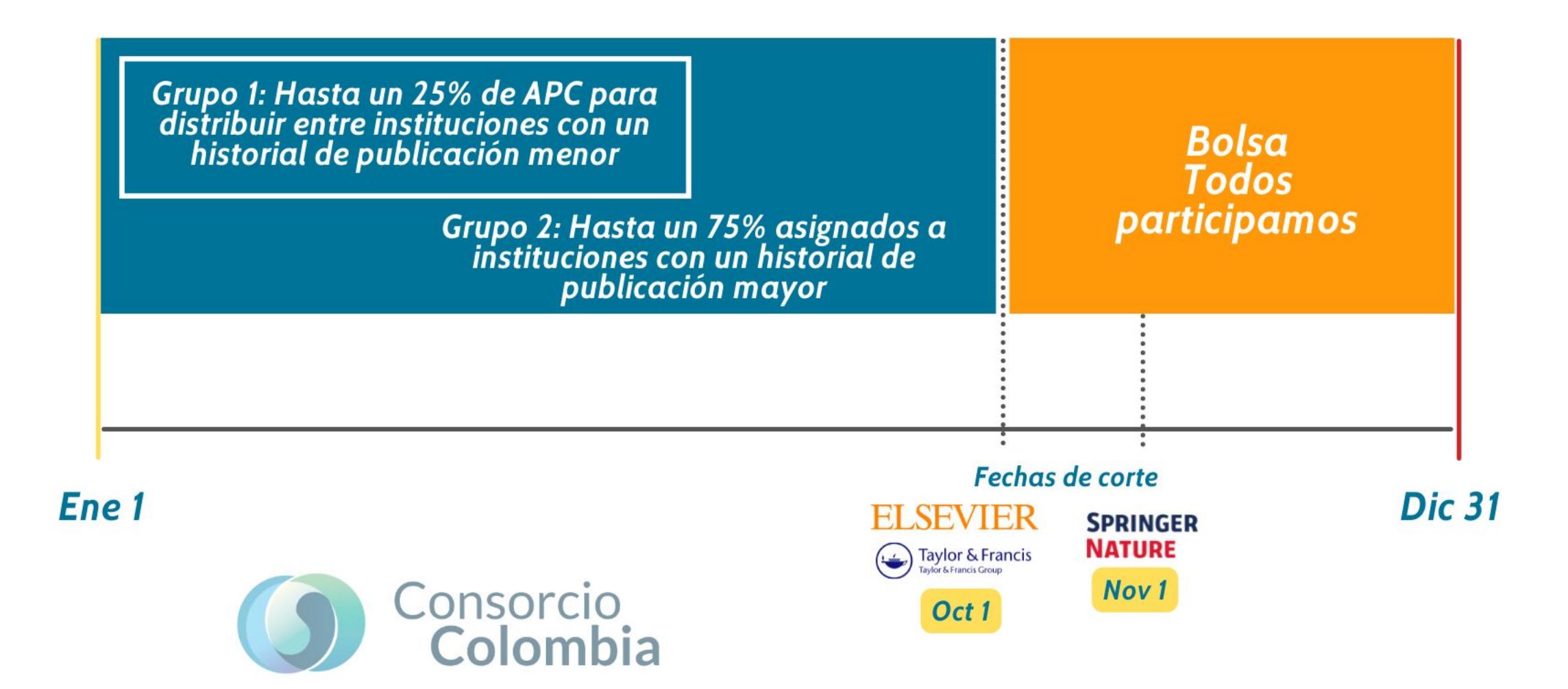

## **Artículos** publicados en 2020

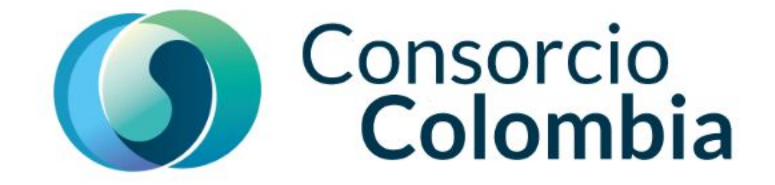

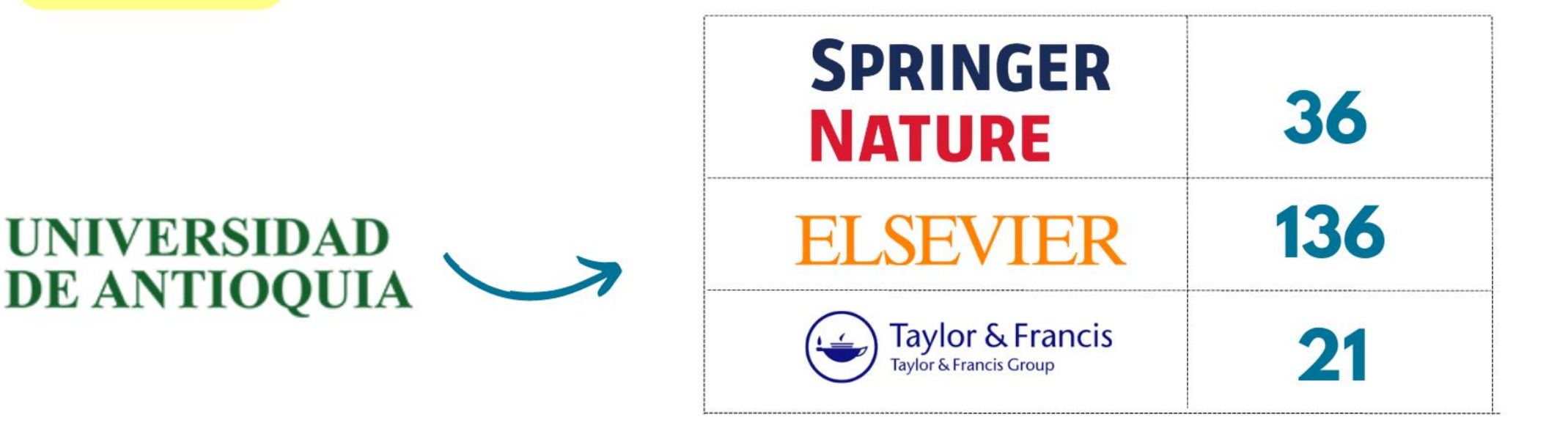

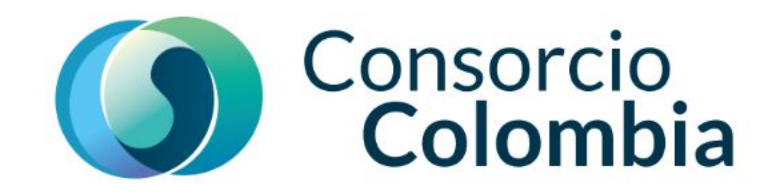

## Distribución 2022

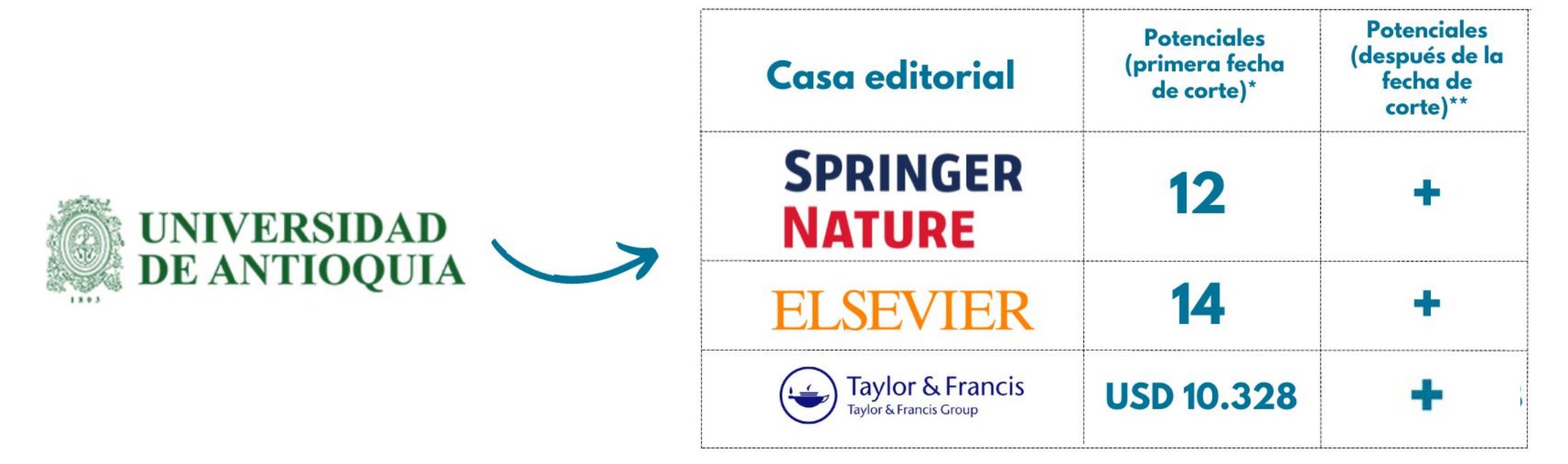

\*Su institución tiene la posibilidad de beneficiarse de un APC de cada editorial, antes de la fecha de corte definida, en el caso de Taylor & Francis puede aplicar por recursos hasta por USD 3,000.

\*\*Adicionalmente, su institución podrá beneficiarse de la bolsa general que se conformará después de la fecha de corte, la cual será distribuida equitativamente entre las instituciones que cuenten con artículos aprobados al momento.

#### Finalize Publishing your Article

options

**Author clicks on** 

form

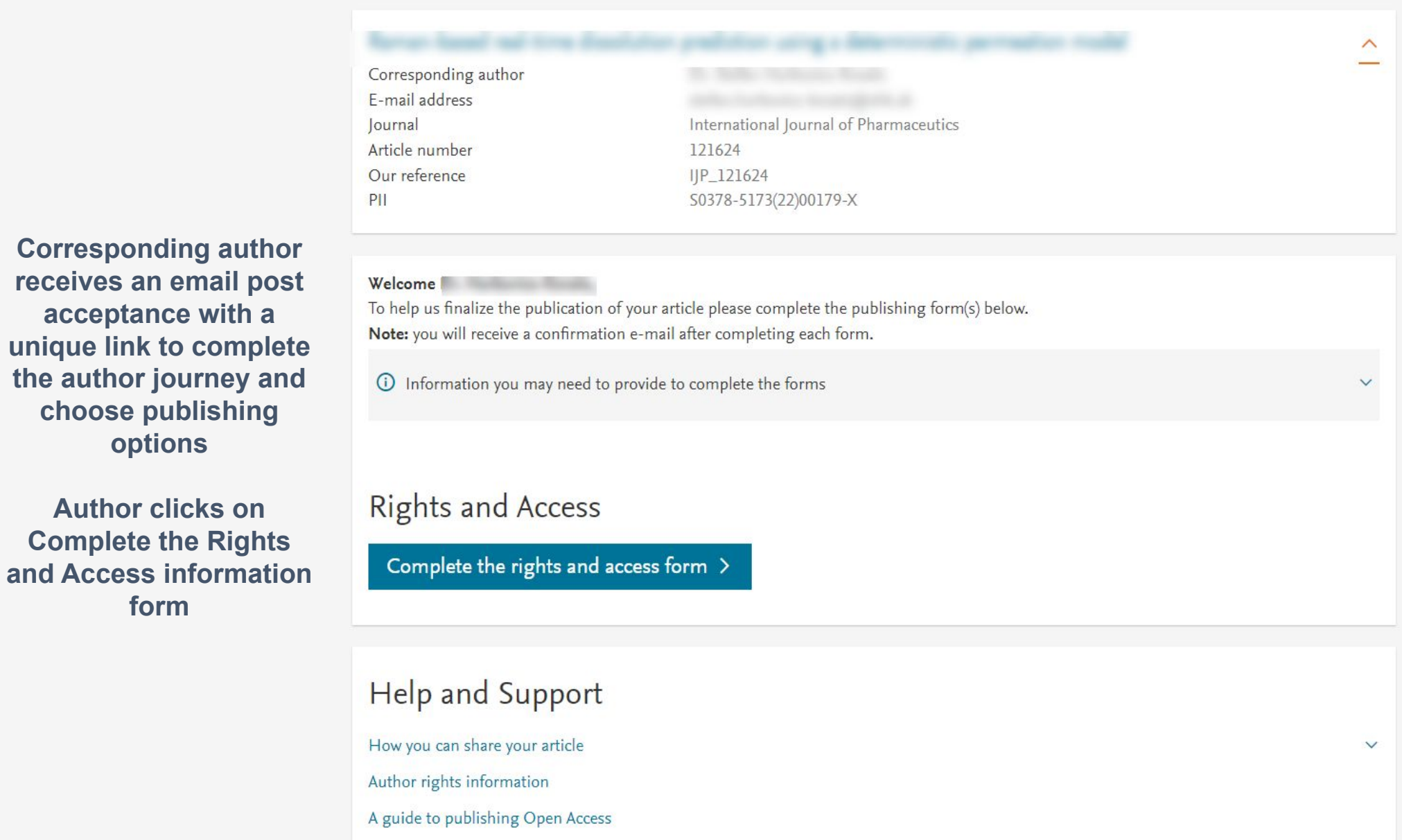

Corresponding Co-Author Author

Research **Funders** 

Publishing Options

Corresponding author

E-mail address lournal

Article number

Our reference

 $P||$ 

Publishing Agreement

**Review Order** 

**Corresponding** author selects his/her affiliation details which we use to identify the authors and match them to the Colombia agreement

#### Please note that the author has already provided this information at submission; it is prepopulated

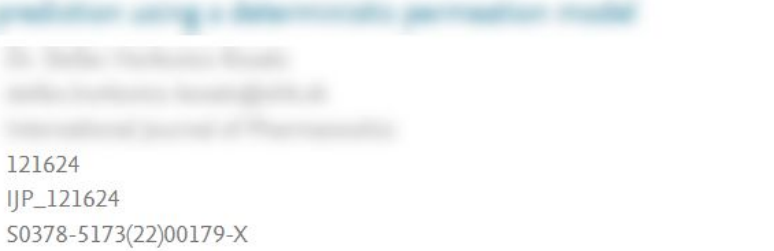

Confirmation

#### Corresponding Author's Organization 1

Rights

Please enter the corresponding author's organization. We use this information so we can offer tailored publishing options and a personalized article publishing charge for Gold open access when applicable.

Hint: start your search using your main organization name (e.g. University of Manchester) as this will return the most results from which to select the most appropriate option. If you're unable to find your specific department, then selecting your main organization is sufficient. For more tips on searching for an organization please visit our Support Center.

#### Organization name\* University of cartagena **University of Cartagena** Cartagena, CO Polytechnic University of Cartagena Cartagena, ES Polytechnic University of Cartagena-Library Cartagena, ES University of Sinu - Cartagena Section Cartagena de Indias, CO Polytechnic University of Cartagena Higher Technical School of Copyright © 20 iditions **A** Privacy Policy **A** Cookie Notice **A** Contact us **A Architecture and Building** Cartagena, ES Cookies are set Polytechnic University of Cartagena Department of Economics Cartagena, ES

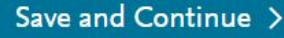

 $\wedge$ 

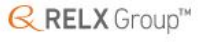

#### **Rights and Access**

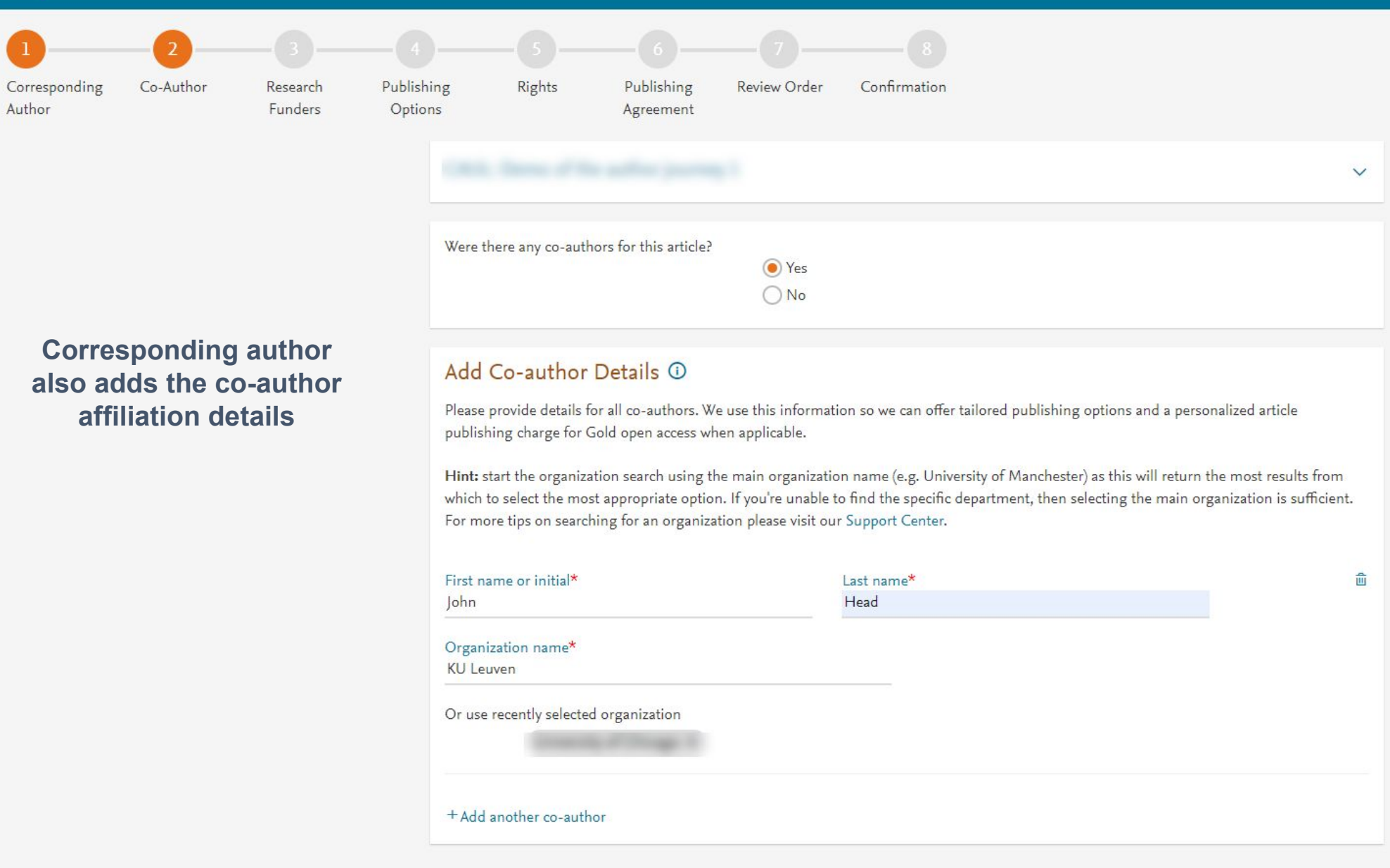

Previous

Save and Continue >

### **Rights and Access**

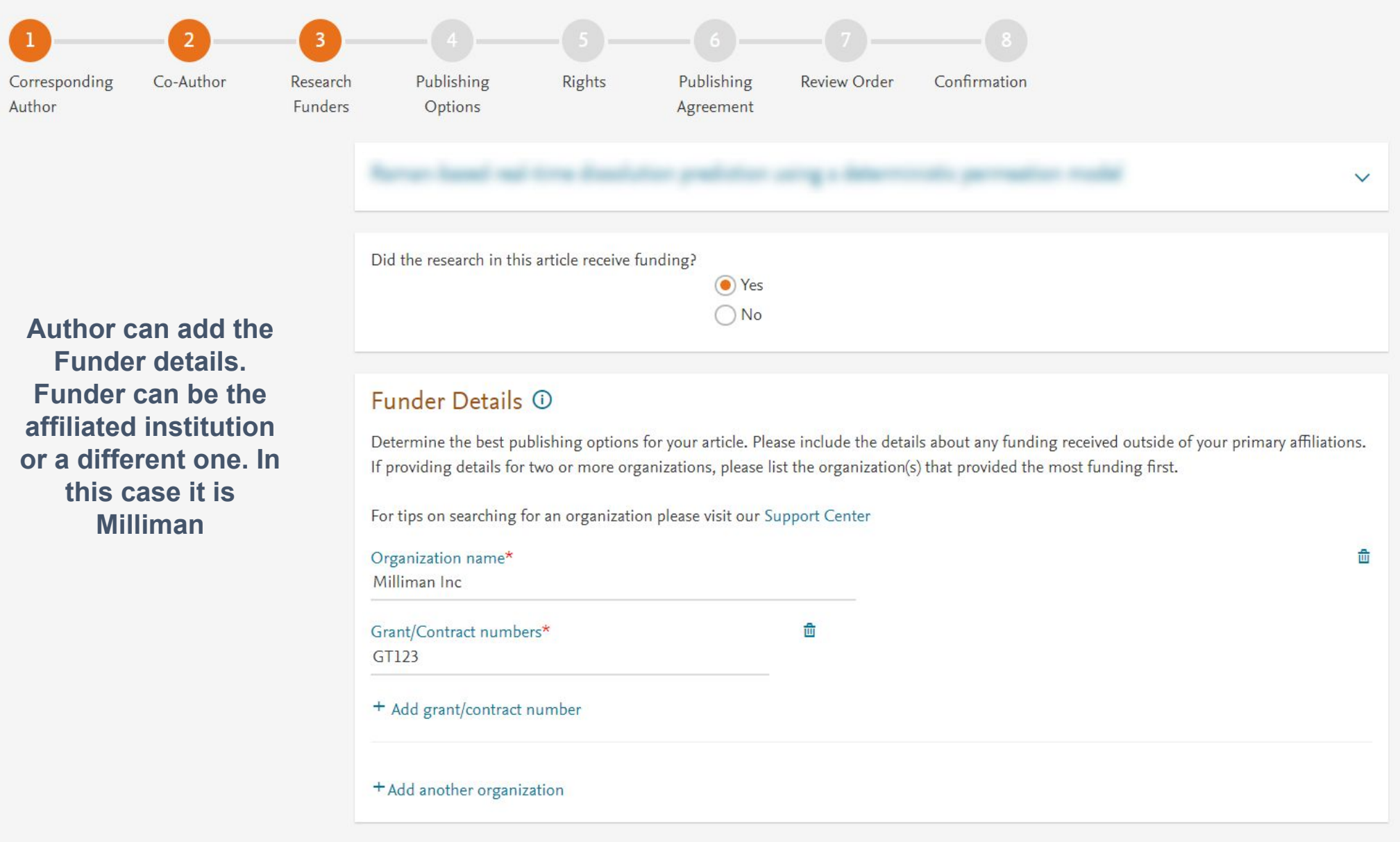

Previous

Save and Continue  $\rightarrow$ 

#### **Gold Open Access**

Publish as an Open Access article

Make my published article available to everyone.

As an author affiliated with University of Cartagena, upon validation, agreement between the Colombian Consortium and Elsevier  $\pi$  will cover the APC.

I and others can share and reuse my article in the ways described by the user license | select.

#### USD 3,930.00 Institutional Agreement Discount 血  $-3,930.00$ To pay (on validation)

ዳ

Article Publishing Charge (APC)

Price

 $0.00$ 

#### If your institution cannot confirm your affiliation, you will receive a full price invoice for USD 3,930.00 (ex. VAT). Within 2 weeks of receiving an invoice, you may

contact Researcher Support to publish free of charge

under the Subscription model.

### Subscription

Publish as a subscription article

I will publish my article subscription, making my final published article immediately available to journal subscribers, and to other groups as part of Elsevier's programs  $\neg$ .

I understand I can immediately share my article within my institution and privately with collaborators, and share my accepted manuscript publicly in my institution's repository after 12 months. I have additional article sharing rights outlined here  $\pi$ .

**Based on the affiliation** details, the author sees the Publishing **Options. Gold OA** option is followed by **Subscription option.** and we inform the author that agreement covers the APC

- If the librarian/admin at the institution rejects the author request in the Elsevier Platform, we also make it clear that the authors will receive a full price invoice
- **Author selects Gold**  $\bullet$ **OA**

#### **Rights and Access**

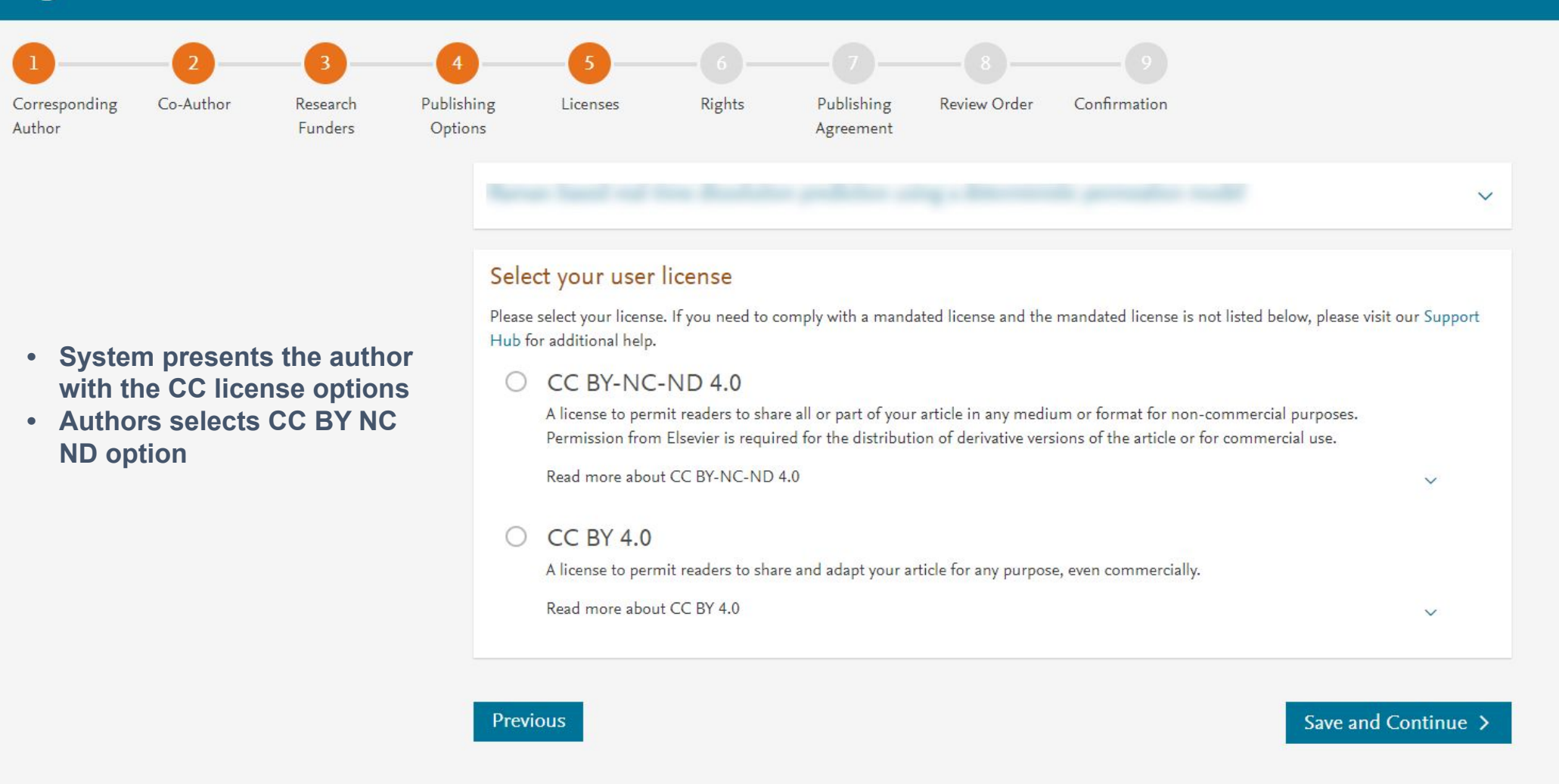

Copyright © 2022 Elsevier, except certain content provided by third parties. Terms & Conditions 7 Privacy Policy 7 Cookie Notice 7 Contact us 7

#### $\left( 4 \right)$  $5^{\circ}$  $6<sup>1</sup>$ Review Order Co-Author Publishing Rights Publishing Confirmation Corresponding Research Licenses Author Funders Options Agreement

Elsevier B.V.

#### **Select Your Status**

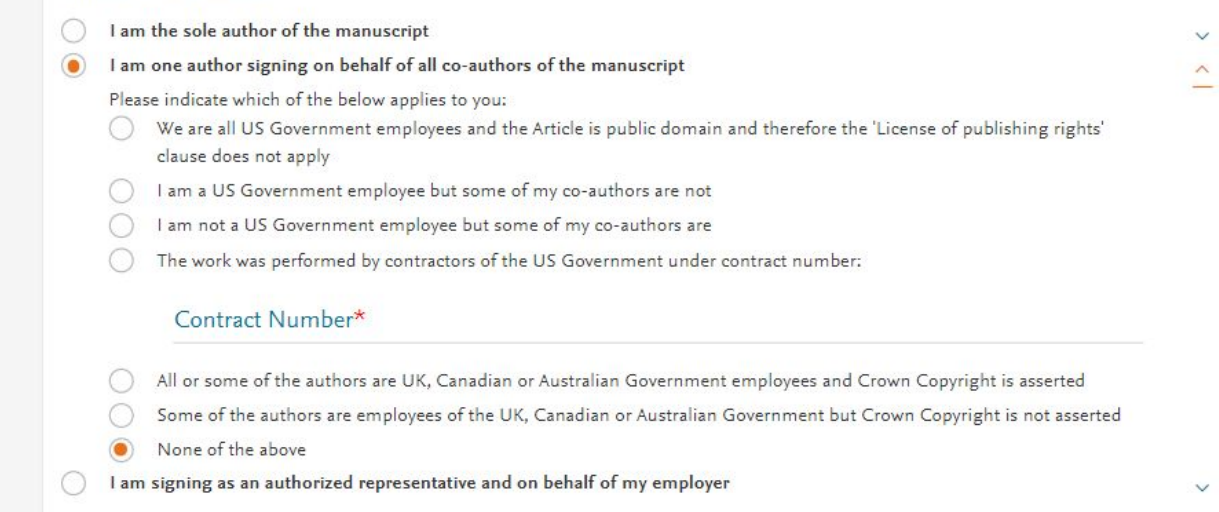

#### Signed on Behalf of Corresponding Author

Please complete this section if you are not the corresponding author as listed above. A copy of the agreement will be sent to you and the corresponding author.

I am signing on behalf of the corresponding author

Name, job title and company (if employer representative)\*

E-mail address\*

#### Author selects the rights

 $\checkmark$ 

#### **Rights and Access**

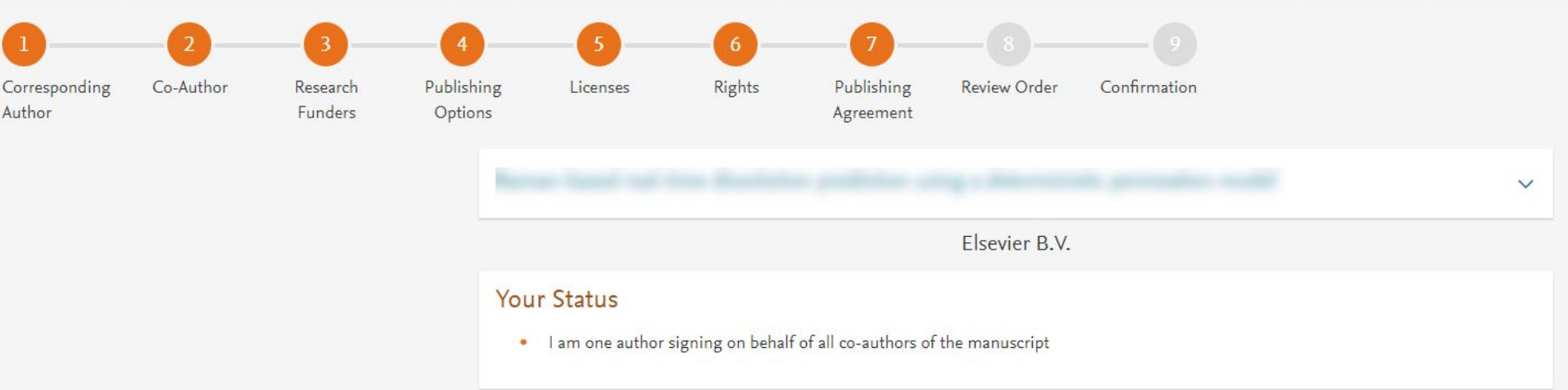

#### License of Publishing Rights

I hereby grant to Elsevier B.V. an exclusive publishing and distribution license in the manuscript identified above and any tables, illustrations or other material submitted for publication as part of the manuscript (the "Article") in print, electronic and all other media (whether now known or later developed), in any form, in all languages, throughout the world, for the full term of copyright, and the right to license others to do the same, effective when the Article is accepted for publication. This license includes the right to enforce the rights granted hereunder against third parties.

#### Supplemental Materials

"Supplemental Materials" shall mean materials published as a supplemental part of the Article, including but not limited to graphical, illustrative, video and audio material.

With respect to any Supplemental Materials that I submit, Elsevier B.V. shall have a perpetual worldwide non-exclusive right and license to publish, extract, reformat, adapt, build upon, index, redistribute, link to and otherwise use all or any part of the Supplemental Materials, in all forms and media (whether now known or later developed) and permit others to do so. The publisher shall apply the same end user license to the Supplemental Materials as to the Article where it publishes the Supplemental Materials with the Article in the journal on its online platforms on an Open Access basis.

#### Research Data

"Research Data" shall mean the result of observations or experimentation that validate research findings and that are published separate to the Article, which can include but are not limited to raw data, processed data, software, algorithms, protocols, and methods.

**System presents author with** the Journal License **Publishing Agreement** 

For further information see the publishing ethics page at https://www.elsevier.com/about/our-business/policies/publishing-ethics 7 and the journal home page. For further information on sanctions, see https://www.elsevier.com/about/our-business/policies/trade-sanctions a

#### Author representations

- The Article I have submitted to the journal for review is original, has been written by the stated authors and has not been previously published.
- . The Article was not submitted for review to another journal while under review by this journal and will not be submitted to any other journal.
- The Article and the Supplemental Materials do not infringe any copyright, violate any other intellectual property, privacy or other rights of any person or entity, or contain any libellous or other unlawful matter.
- I have obtained written permission from copyright owners for any excerpts from copyrighted works that are included and have credited the sources in the Article or the Supplemental Materials.
- Except as expressly set out in this License Agreement, the Article is not subject to any prior rights or licenses. ٠
- . If I and/or any of my co-authors reside in Iran, Cuba, or Syria, the Article has been prepared in a personal, academic or research capacity and not as an official representative or otherwise on behalf of the relevant government or institution.
- If I am using any personal details or images of patients, research subjects or other individuals, I have obtained all consents required by applicable law and complied with the publisher's policies relating to the use of such images or personal information. See https://www.elsevier.com/about/our-business/policies/patient-consent  $\not\supset$  for further information.
- Any software contained in the Supplemental Materials is free from viruses, contaminants or worms.
- If the Article or any of the Supplemental Materials were prepared jointly with other authors, I have informed the co-author(s) of the terms of this License Agreement and that I am signing on their behalf as their agent, and I am authorized to do so.

#### Governing Law and Jurisdiction

This License Agreement will be governed by and construed in accordance with the laws of the country or state of International Federation of Automatic Control ("the Governing State"), without regard to conflict of law principles, and the parties irrevocably consent to the exclusive jurisdiction of the courts of the Governing State.

For information on the publisher's copyright and access policies, please see http://www.elsevier.com/copyright  $\pi$ .

 $\blacksquare$ I have read and agree to the terms of the License Agreement.

17 December 2021

T-copyright license-v5/2017

**Accept Agreement >** 

#### Author agrees to the Journal **License Publishing Agreement**

Previous

23

#### **Rights and Access**

Corresponding Co-Author Research **Once the author clicks on order and pay:**

- **• Corresponding author and coauthors receive a copy of summary via email**
- **• Article becomes OA on ScienceDirect within 24 hours**
- **• Librarian/admin at the institution will receive a notification for validation within 48 hours who then has 3 weeks to validate the request**
- **• If the Librarian/admin approves the request, the author will receive the full APC coverage**
- **• If the Librarian/admin rejects the request, the author will receive the full price invoice**

Previous

![](_page_22_Picture_103.jpeg)

![](_page_22_Picture_10.jpeg)

![](_page_23_Picture_3.jpeg)

![](_page_24_Picture_0.jpeg)

![](_page_25_Picture_0.jpeg)

1) Consortia ha creando un equipo de gestión de la investigación, que se encargará de viabilizar los acuerdos transformativos.

2) Cualificar y estimular en los investigadores la apropiación del acceso abierto, para que aprovechen los beneficios del acuerdo.

3) Diseño de una estrategia de comunicaciones que permita la visibilización y socialización de los acuerdos.

> 4) Buscar el aprovechamiento completo de los recursos adquiridos en la negociación.

![](_page_26_Picture_0.jpeg)

# Consorcio **Colombia**

![](_page_26_Picture_2.jpeg)

La educación es de todos

![](_page_26_Picture_4.jpeg)

El conocimiento **Minciencias** es de todos

![](_page_26_Picture_6.jpeg)